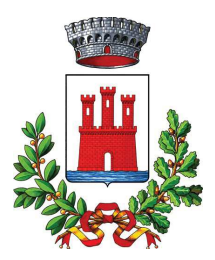

**COMUNE DI VALEGGIO SUL MINCIO** Provincia di Verona

### AREA SERVIZI ALLA PERSONA E ATTIVITA' PRODUTTIVE

## DETERMINAZIONE N. 710 del 29/10/2020

#### OGGETTO: MOBILITA' VOLONTARIA PER LA COPERTURA DI UN POSTO DI ISTRUTTORE DIRETTIVO AMMINISTRATIVO CONTABILE - CATEGORIA D ART. 30 DLGS N. 165/2001 - $\sim$ APPROVAZIONE AVVISO PUBBLICO E RELATIVA DOMANDA DI PARTECIPAZIONE

## **IL RESPONSABILE DI AREA**

Vista la deliberazione della Giunta Comunale n 193 del 27/10/2020, immediatamente eseguibile, esecutiva, relativa al piano triennale dei fabbisogni di personale per il triennio 2020/2022- provvedimento integrativo;

Riscontrato che all'interno degli atti di programmazione approvati è prevista per l'anno 2020 la mobilità di un Istruttore Direttivo Amministrativo Contabile - Categoria D da assegnare all'Area Finanziaria e Tributi, in considerazione del fatto che a decorrere dal 01/11/2020 si renderà vacante il posto di pari categoria e profilo professionale;

Ritenuto, pertanto, di avviare, ai sensi dell'art. 30 del D.Lgs n. 165/2001, mediante avviso pubblico la mobilità volontaria finalizzata all'assunzione di un Istruttore Direttivo Amministrativo Contabile – Categoria D da assegnare all'Area Finanziaria e Tributi, secondo lo schema qui allegato unitamente alla domanda di partecipazione, che formano parte integrante e sostanziale del presente provvedimento;

Richiamate le normative in materia di assunzione di personale nella pubblica amministrazione e di contenimento delle spese del personale attualmente in vigore;

Preso atto che il Comune di Valeggio Sul Mincio ha rispettato i vincoli di finanza pubblica per l'anno 2019 come risulta da certificazione effettuata;

Visti gli artt. 107 e 109 del D.Lgs 267 del 18/08/2000;

Visto il DLGS n. 165 art. 30 che recita al comma 1 quanto seque:

-. Le amministrazioni possono ricoprire posti vacanti in organico mediante passaggio diretto di dipendenti di cui all'articolo 2, comma 2, appartenenti a una qualifica corrispondente e in servizio presso altre amministrazioni, che facciano domanda di trasferimento, previo assenso dell'amministrazione di appartenenza. Le amministrazioni, fissando preventivamente i requisiti e le competenze professionali richieste, pubblicano sul proprio sito istituzionale, per un periodo pari almeno a trenta giorni, un bando in cui sono indicati i posti che intendono ricoprire attraverso passaggio diretto di personale di altre amministrazioni, con indicazione dei reguisiti da possedere  $-$  ;

## **DETERMINA**

1) Di prendere atto di tutto quanto esposto in premessa e che qui si intende ripreso in ogni sua parte.

2) Di dare avvio, secondo quanto indicato in premessa, la procedura di mobilità volontaria, ai sensi dell'art. 30 c. 1 del DLGS n. 165/2001, per la copertura di un posto a tempo pieno ed indeterminato di Istruttore Direttivo Amministrativo Contabile - categoria D da assegnare all'Area Finanziaria e Tributi, come previsto dalla deliberazione della Giunta Comunale n. 193 del 27/10/2020, immediatamente esequibile.

3) Di approvare l'allegato avviso relativo alla procedura di mobilità predetta con i relativi modelli di domanda che formano parte integrante e sostanziale del presente provvedimento.

4) Di pubblicare l'avviso di mobilità all'Albo Pretorio comunale, sul sito internet dell'Ente per almeno 30 gg.

5) Di dare atto che le domande pervenute nei termini previsti saranno valutate da apposita commissione e che la scelta del personale da assumere sarà effettuata sulla base di un colloquio, tendente ad accertare le caratteristiche professionali ed attitudinali del candidato necessarie a svolgere le mansioni assegnate al posto da ricoprire.

6) Di precisare altresì che l'Amministrazione Comunale si riserva la facoltà inoppugnabile di non dare sequito alla procedura di mobilità in conseguenza di limiti imposti da disposizioni legislative, di mutate esigenze organizzative e/o, comunque, qualora nuove circostanze lo considiassero.

7) Di dare atto che la spesa, in ragione d'anno, relativa all'assunzione di cui trattasi verrà quantificata ed impegnata con il provvedimento di assunzione del personale individuato dopo l'esperimento della procedure in parola e farà carico all'apposito stanziamento concernente le retribuzioni e gli oneri per il personale.

8) Di dare atto che la presente determinazione è esecutiva dalla data di sottoscrizione.

Lì. 29/10/2020

**IL RESPONSABILE DI AREA ALBERTINI PAOLO** (Sottoscritto digitalmente ai sensi dell'art. 21 D.L.gs n 82/2005 e s.m.i.)

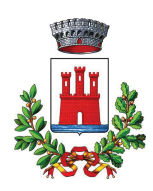

# **COMUNE DI VALEGGIO SUL MINCIO PROVINCIA VERONA**

Piazza Carlo Alberto 48 37067 - VALEGGIO SUL MINCIO C.F. 00346630239Email:info@comune.valeggiosulmincio.vr.it Pec: protocollo.comune.valeggiosulmincio.vr@pecveneto.it

## **AVVISO PUBBLICO DI MOBILITA' VOLONTARIA ISTRUTTORE DIRETTIVO AMMINISTRATIVO CONTABILE CATEGORIA D** art. 30 del DLGS N. 165/2001

Vista la deliberazione della Giunta Comunale n.193 del 27/10/2020, immediatamente eseguibile, relativa al piano triennale dei fabbisogni di personale per il triennio 2020/2022 – provvedimento integrativo;

Vista la determinazione del Responsabile dell'Area Servizi alla Persona – Attività Produttive – Risorse Umane n. .... del ....................;

Si rende noto che questa Amministrazione intende provvedere alla copertura del sequente posto, attraverso l'istituto della mobilità volontaria esterna di cui all'art. 30 del D. Lgs. 30.3.2001, n. 165 e s.m.i;

## N. 1 POSTO A TEMPO PIENO ED INDETERMINATO DI ISTRUTTORE DIRETTIVO AMMINISTRATIVO CONTABILE -**CATEGORIA D** da assegnare all'Area Finanziaria e Tributi

## **REOUISITI RICHIESTI:**

Possono partecipare alla selezione tutti coloro che alla data di scadenza del presente avviso siano in possesso dei sequenti requisiti:

- essere dipendente a tempo indeterminato;

- essere inquadrato nella stessa categoria giuridica richiesta - cat giuridica  $D -$  posizione di accesso  $D1 - e$ nel medesimo profilo professionale di cui al presente avviso o in altro ad esso equiparato per le mansioni svolte.

L'inquadramento economico può essere in qualsiasi posizione economica purché l'accesso iniziale corrisponda alla posizione giuridica D. E' ammessa la partecipazione alla selezione anche il personale in possesso della Categoria D - posizione di accesso D3 purché inquadrati giuridicamente prima del CCNL Funzioni Locali del 21/05/2020 con mantenimento del relativo profilo professionale purché inquadrabile nel profilo amministrativo - contabile.

- aver superato il periodo di prova presso l'Ente di appartenenza;

- non avere riportato sanzioni disciplinari nei due anni precedenti la data di scadenza del presente avviso e non avere in corso procedimenti disciplinari.

I dipendenti titolari di un contratto di lavoro a tempo parziale devono dichiarare di essere disponibili alla trasformazione del rapporto di lavoro a tempo pieno in caso di trasferimento e devono precisare se l'assunzione è avvenuta con contratto di lavoro part-time o se la trasformazione è intervenuta successivamente all'assunzione.

## PRESENTAZIONE DELLE DOMANDE

Gli interessati possono presentare domanda redatta in carta semplice sulla base del facsimile allegato, indirizzata al Comune d i Valeggio Su I Mincio Ufficio Personale - Piazza Carlo Alberto, 48 - 37067 Valeggio Sul Mincio (VR), corredata di curriculum, entro e non oltre le ore 12,00 del giorno 

• consegna diretta a mano presso l'Ufficio protocollo del Comune di Valeggio Sul Mincio nei giorni ed orari di apertura al pubblico:

· inoltro a mezzo lettera raccomandata AR, purchè pervenga all'Ente entro la data e l'ora stabilite; si precisa che non saranno prese in considerazione domande che arriveranno dopo la scadenza suddetta, anche se la raccomandata è stata spedita entro il termine:

• trasmessa mediante posta elettronica certificata (PEC) inviata all'indirizzo PEC del Comune di Valeggio Sul Mincio: protocollo.comune.valeggiosulmincio.vr@pecveneto.it e proveniente esclusivamente dall'indirizzo personale di posta elettronica certificata intestata al candidato. Tutta la documentazione richiesta dovrà essere allegata debitamente datata e sottoscritta, preferibilmente scansionata in formato PDF, unitamente ad una copia del documento di identità. La mail dovrà riportare nell'oggetto la seguente dicitura: "Domanda di mobilità volontaria per Istruttore Direttivo Amministrativo Contabile - Categoria D - . Non verranno prese in considerazione domande inviate da caselle di posta non certificata o provenienti da indirizzo diverso da quello del candidato. Resta inteso che, qualora la domanda venga inoltrata a mezzo Posta elettronica certificata (PEC), l'Amministrazione è autorizzata ad utilizzare il medesimo mezzo per ogni eventuale comunicazione relativa alla procedura, con piena efficacia.

Nella domanda di ammissione gli aspiranti devono indicare:

• cognome, nome, luogo e data di nascita, domicilio e recapito presso il quale si desidera siano trasmesse le comunicazioni inerenti la presente procedura, compreso un recapito telefonico;

· l'Ente di appartenenza, la categoria ed il profilo professionale posseduti, la data di assunzione a tempo indeterminato:

· di aver superato il periodo di prova;

· il titolo di studio posseduto;

· di non aver riportato, nei due anni precedenti la data di scadenza del presente avviso, sanzioni disciplinari superiori alla censura, né avere procedimenti disciplinari in corso per fatti che prevedono l'applicazione di sanzioni disciplinari superiori alla censura;

• di non aver riportato condanne penali e non avere procedimenti penali in corso;

- · di possedere l'idoneità psico-fisica all'espletamento della mansioni da svolgere;
- · l'eventuale dichiarazione di appartenere alle categorie protette di cui alla Legge n. 68/1999;

• che i documenti allegati sono conformi agli originali, ai sensi dell'art. 47 del D.P.R. 28.12.2000, n. 445;

· di aver preso visione del presente avviso di mobilità volontaria e di accettare espressamente tutte le norme in esso contenute:

· di autorizzare, ai sensi del D. Lgs n. 196/2003 l'utilizzo dei propri dati personali ai fini della presente procedura.

La domanda deve essere datata e sottoscritta, a pena di esclusione, dall'interessato e corredata da:

1. fotocopia di documento di riconoscimento in corso di validità:

2, curriculum vitae formativo e professionale, redatto utilizzando preferibilmente formato europeo, datato e firmato, dal quale risultino il percorso di studi, i titoli posseduti, i corsi di formazione svolti, le esperienza lavorative effettuate e in particolare il periodo, le mansioni svolte e l'inguadramento contrattuale, ed ogni altro titolo, idoneità o esperienza ritenuta utile ai fini della valutazione dell'aderenza del profilo del candidato alla professionalità ricercata;

3. eventuale nulla osta al trasferimento per mobilità rilasciato dall'ente di appartenenza. Il nulla-osta preventivo alla mobilità rilasciato dall'Ente di appartenenza non è obbligatorio, all'atto della presentazione della domanda, ma costituirà titolo preferenziale, ai fini dell'assunzione, nel caso di parità di valutazione nella procedura di selezione.

## **SELEZIONE DEI CANDIDATI**

Tutte le istanze pervenute nei termini e corredate della documentazione richiesta, saranno preliminarmente esaminate dal Servizio Personale, ai fini dell'accertamento del possesso dei requisiti di ammissibilità di cui al presente avviso.

La selezione dei candidati ammessi sarà effettuata da apposita Commissione, nominata con provvedimento del responsabile del Settore Servizi alla Persona - Attività Produttive – Risorse Umane.

La scelta del candidato da assumere con la presente procedura avverrà sulla base dei seguenti elementi, da valutarsi globalmente:

· esame del curriculum formativo e professionale;

· colloquio individuale:

· aspetti motivazionali.

La Commissione effettuerà preliminarmente un esame dei curricula dei candidati e sottoporrà i candidati ritenuti idonei ad un colloquio conoscitivo individuale volto ad approfondire gli elementi contenuti nel curriculum vitae, a valutare le mansioni effettivamente svolte nell'Ente di appartenenza ed inoltre le capacità.

le caratteristiche attitudinali, le specifiche competenze e le esperienze professionali acquisite. Il colloquio valuterà altresì la motivazione personale e professionale al trasferimento e sarà teso ad accertare la potenzialità del candidato a raggiungere autonomia nell'esecuzione delle attribuzioni e/o lavoro, nonché la possibilità di un positivo inserimento nel contesto lavorativo del Comune di Valeggio Sul Mincio.

Le materie oggetto del colloquio riguarderanno la normativa vigente in materia di Finanza e Tributi. -Direzione e coordinamento delle attività attribuite all'area e verifica dei relativi risultati in collaborazione con la Normativa riguardante l'ordinamento degli Enti Locali e la legge sul procedimento amministrativo - Pareggio di bilancio e Principi contabili Contabilità armonizzata -Tributi ed imposte locali - Contenzioso tributario - Forme di finanziamento - Investimenti in P.P.P. -Diritti e dovere dei pubblici dipendenti - Codice di comportamento -

L'elenco dei candidati ammessi a sostenere il colloquio ed il relativo calendario verranno pubblicati sul sito del Comune di Valeggio sul Mincio www.comune.valeggiosulmincio.vr.it. Il colloquio potrà essere svolto anche in videoconferenza in considerazione dell'emergenza COVID - 19 in atto.

Quanto sopra ha valore di notifica a tutti gli effetti e costituisce invito al colloguio previsto dalla presente procedura.

La valutazione verrà effettuata anche in presenza di una sola candidatura. Le scelte e le valutazioni della Commissione e dell'Ente sono insindacabili.

I candidati dovranno presentarsi ai collogui muniti di valido documento di riconoscimento.

Il presente avviso non vincola l'Amministrazione di Valeggio Sul Mincio che si riserva, a suo insindacabile giudizio, la facoltà di non dar corso alla selezione. I candidati, infatti, non acquisiscono alcun diritto, nemmeno di convocazione, a seguito di presentazione della propria candidatura.

Il candidato che non si presenti al colloquio nel giorno stabilito si considera rinunciatario e pertanto verrà escluso dalla selezione.

Al termine dei colloqui, verrà stilato l'elenco di preferenza dei candidati risultati idonei.

L'esito della presente procedura verrà approvato con provvedimento del Responsabile del Settore Servizi alla Persona - Attività Produttive – Risorse Umane e pubblicato esclusivamente all'Albo pretorio on line e sul sito dell'Ente nella sezione Amministrazione trasparente - Bandi di concorso.

Nel caso in cui dal colloquio selettivo non emerga alcun giudizio pienamente positivo verrà preso atto dell'esperimento negativo della procedura di mobilità volontaria.

## **ASSUNZIONE IN SERVIZIO:**

L'assunzione del candidato individuato per la copertura del posto di cui al presente avviso, è subordinata al rilascio del nulla osta al trasferimento da parte dell'Ente di appartenenza. Al candidato prescelto che non ne sia in possesso al momento di presentazione della domanda, verrà fissato un termine entro il quale lo stesso dovrà pervenire al Comune di Valeggio Sul Mincio, proponendo una data di decorrenza del trasferimento.

Trascorso tale termine senza che venga prodotto il nulla osta richiesto, o non raggiunta l'intesa in ordine alla decorrenza del trasferimento stesso. è facoltà dell'Amministrazione non dar corso alla mobilità stessa o ricorrere ad altro candidato risultato idoneo.

Qualora il dipendente selezionato fosse in possesso di profilo professionale diverso da quello richiesto, all'atto della stipula del contratto di lavoro, dovrà consensualmente accettare il profilo professionale indicato dal Comune di Valeggio Sul Mincio, fermo restando l'inguadramento nella categoria e nella classe stipendiale in aodimento.

Il personale trasferito conserva la posizione giuridica ed economica acquisita all'atto del trasferimento, ivi compresa l'anzianità maturata.

Il presente avviso non vincola in alcun modo l'Amministrazione comunale scrivente, che si riserva di non dar corso alla procedura in presenza di cause ostative o di diverse valutazioni di opportunità.

In ogni caso l'assunzione di cui trattasi rimane subordinata alla normativa vigente al momento dell'assunzione stessa, alle circolari interpretative ed alle disposizioni che dovessero essere emanate da parte degli organi competenti in materia, nel caso dovessero comportare l'impossibilità da parte dell'ente di procedere all'instaurazione del rapporto di lavoro.

Ai sensi dell'art.13 del Regolamento (UE) 2016/679 (di seguito GDPR) si informano i candidati che:

- il Titolare del trattamento è il Comune di Valeggio sul Mincio, nella persona del Sindaco pro tempore, con sede in Valeggio sul Mincio piazza Carlo Alberto 48. tel. 0456339800, n. pec protocollo.comune.valeggiosulmincio.vr@pecveneto.it

- il responsabile del Trattamento è il Responsabile dell'Area Albertini Dott. Paolo - con sede in Valeggio sul Mincio Carlo Alberto  $n_{-}$ 48. te. 0456339800. in piazza pec protocollo.comune.valeggiosulmincio.vr@pecveneto.it

- i dati dichiarati saranno utilizzati dagli uffici del Comune di Valeggio sul Mincio, esclusivamente per le finalità di gestione della procedura e saranno trattati successivamente per le finalità inerenti all'eventuale procedimento di assunzione, nel rispetto della normativa specifica e delle disposizioni dei Contratti Collettivi di Lavoro. La base giuridica di tale trattamento è, ai sensi dell'art. 6, paragrafo 1, lett. e) del Regolamento (UE) 2016/679 l'esecuzione di un compito di interesse pubblico o connesso all'esercizio di pubblici poteri di cui è investito il titolare. Il Trattamento viene effettuato sia con strumenti cartacei sia con supporti informatici a disposizione degli uffici.

I dati verranno comunicati al personale dipendente dal Comune coinvolto nel procedimento e potranno essere comunicati ad altri soggetti, pubblici o privati, se previsto da disposizioni di legge o di regolamento.

Il Titolare del trattamento non ha intenzione di trasferire i dati personali dei candidati verso un Paese terzo all'Unione Europea o verso un'organizzazione internazionale e saranno conservati permanentemente.

Il singolo candidato potrà esercitare uno dei seguenti diritti: diritto di accesso ai propri dati (art. 15 GDPR); diritto di rettifica (art. 16 GDPR); diritto alla cancellazione (art. 17 GDPR); diritto di limitazione di trattamento (art. 18 GDPR); diritto di opposizione (art. 21 GDPR).

Tutti i sopraesposti diritti possono essere esercitati comunicandolo al Titolare attraverso i dati di contatto sopra citati. Inoltre l'interessato ha il diritto di proporre reclamo ad un'autorità di controllo (Garante per la protezione dei dati personali).

Il conferimento dei dati è obbligatorio ai fini della valutazione dei reguisiti di partecipazione, pena l'esclusione dalla procedura.

Con la domanda di partecipazione al concorso il candidato autorizza l'amministrazione alla pubblicazione del proprio nominativo sul sito internet del Comune per tutte le informazioni inerenti il presente avviso.

Il presente avviso viene pubblicato fino alla scadenza all'Albo pretorio on line, sul sito del Comune di Valeggio Sul Mincio w ww.comune.valeggiosulmincio.vr.it nella Sezione Amministrazione trasparente-Bandi di concorso e viene inviato per la dovuta pubblicità ai Comuni della provincia di Verona oltreché pubblicato sul sito della Provincia di Verona.

Con la sottoscrizione della domanda di partecipazione, il candidato è informato che il Comune di Valeggio Sul Mincio renderà pubblici l'ammissione/esclusione dalla procedura di mobilità e i relativi esiti.

Con la presentazione della domanda gli aspiranti accettano tutte le norme e condizioni riportate nel presente bando ed il Regolamento sull'ordinamento degli Uffici e dei Servizi inerenti la materia del personale, nonché tutte le disposizioni di carattere generale e speciale emanate od emanande sullo stato giuridico e sul trattamento economico del personale comunale

L'amministrazione garantisce parità e pari opportunità tra uomini e donne per l'accesso al lavoro ai sensi della Legge 10.04.1991 n. 125.

Per ogni chiarimento ed informazioni è possibile rivolgersi all'Ufficio Personale del Comune - Tel. 045 6339808 - email: personale@comune.valeggiosulmincio.vr.it

Valeggio Sul Mincio lì .......................

IL RESPONSABILE DEL SERVIZIO PERSONALE Albertini dott. Paolo

AI COMUNE DI VALEGGIO SUL MINCIO Piazza Carlo Alberto 48 37067 VALEGGIO SUL MINCIO (VR)

Oggetto: Domanda di partecipazione alla selezione di mobilità esterna ai sensi dell'art. 30 del DLGS n. 165/2001 come modificato dall'art. 49 del DLGS n. 1502009 per la copertura di un posto di Istruttore Direttivo Amministrativo Contabile - Categoria D

#### **CHIEDE**

Di essere ammesso a partecipare alla procedura di mobilità in oggetto.

A tal fine, sotto la propria responsabilità, consapevole delle sanzioni penali di cui all'art.76 DPR 445/2000 in caso di falsa dichiarazione:

## **DICHIARA**

(barrare e completare le sequenti righe):

- $\bullet$
- di essere residente in and a contract of the contract of the contract of the contract of the contract of the contract of the contract of the contract of the contract of the contract of the contract of the contract of the c  $\bullet$
- 
- Di indicare il seguente domicilio presso il quale devono, ad ogni effetto, essere  $\bullet$ effettuate le comunicazioni inerenti la presente procedura, se diverso dal luogo di residenza:

di essere di stato civile essere di stato civile essere di stato civile essere di stato civile essere di stato  $\bullet$ di avere codice fiscale  $\bullet$ e-mail experience and the contract of the contract of the contract of the contract of the contract of the contract of the contract of the contract of the contract of the contract of the contract of the contract of the cont  $\bullet$ di prestare servizio a tempo indeterminato presso la seguente pubblica amministrazione: con decorrenza dal \_\_\_\_\_\_\_\_\_\_\_\_\_\_\_\_\_\_\_\_\_\_\_\_\_\_\_\_\_\_\_, nella Categoria \_\_\_\_\_\_\_\_\_

posizione economica \_\_\_\_\_\_\_\_\_\_\_ e nel profilo professionale di \_\_\_\_\_\_\_\_\_\_\_\_\_\_\_\_\_\_  $\bullet$ 

- Di aver superato il periodo di prova nell'Ente di appartenenza;
- di essere in possesso del titolo di studio  $\bullet$
- conseguito nell'anno \_\_\_\_\_\_\_\_\_\_\_\_\_\_\_\_\_\_\_\_\_ presso\_\_\_\_\_\_\_\_\_\_\_\_\_\_\_\_\_\_\_\_\_\_\_\_\_\_\_\_\_\_\_  $\bullet$
- con la seguente votazione
- di non aver riportato, nei due anni precedenti la data di scadenza del presente avviso, sanzioni  $\bullet$ disciplinari superiori alla censura, né avere procedimenti disciplinari in corso per fatti che prevedono l'applicazione di sanzioni disciplinari superiori alla censura;
- di non aver riportato condanne penali e non avere procedimenti penali in corso;  $\bullet$  .
- di possedere l'idoneità psico-fisica all'espletamento della mansioni da svolgere:  $\bullet$
- l'eventuale dichiarazione di appartenere alle categorie protette di cui alla Legge n. 68/1999;  $\bullet$
- che i documenti allegati sono conformi agli originali, ai sensi dell'art. 47 del D.P.R. 28.12.2000.  $n.445:$
- · di aver preso visione del presente avviso di mobilità volontaria e di accettare espressamente tutte le norme in esso contenute:
- di autorizzare, ai sensi del D. Lgs n. 196/2003 l'utilizzo dei propri dati personali ai fini della presente procedura.
- Di essere in possesso del preventivo assenso di massima rilasciato dall'Ente di appartenenza:

ovvero

Di essere a conoscenza che il trasferimento è subordinato al rilascio del definitivo nulla-osta da parte dell'amministrazione di appartenenza:

Solo per i candidati che hanno un contratto di lavoro a tempo parziale:

- $\bullet$ Di essere stato assunto con contratto di lavoro part-time;
- Che la riduzione dell'orario di lavoro è intervenuta successivamente all'instaurazione del rapporto di lavoro:
- Di essere disponibile alla trasformazione del rapporto di lavoro a tempo pieno in caso di trasferimento presso il Comune di Valeggio sul Mincio.

### **ALLEGA**

- · CURRICULUM PROFESSIONALE E FORMATIVO datato e firmato;
- · FOTOCOPIA DI VALIDO DOCUMENTO DI IDENTITA';
- · ALTRO : (specificare).

Data and the contract of the contract of the contract of the contract of the contract of the contract of the contract of the contract of the contract of the contract of the contract of the contract of the contract of the c

**FIRMA** 

(firma leggibile non soggetta ad autentica)